## Frequently Asked Question CIMON

 **상위 시스템에서 MODBUS 프로토콜을 사용하여 XPANEL 의 데이터는 어떻게 취득할 수 있나요? Q**

**XPANEL 데이터 서버에 있는 MODBUS Slave 를 사용하여 데이터를 취득할 수 있습니다. A**

**XPANEL 은 내부에 MODBUS Slave 동작을 위한 메모리를 가지고 있으며, 지정된 통신 채널을 통해 Master 의 요청이 있는 경우 해당 메모리의 내용을 프레임에 담아 응답합니다.**

- **1. 상단 메뉴의 [도구] 클릭합니다.**
- **2. [데이터서버] -> [Modbus Slave] 클릭합니다.**

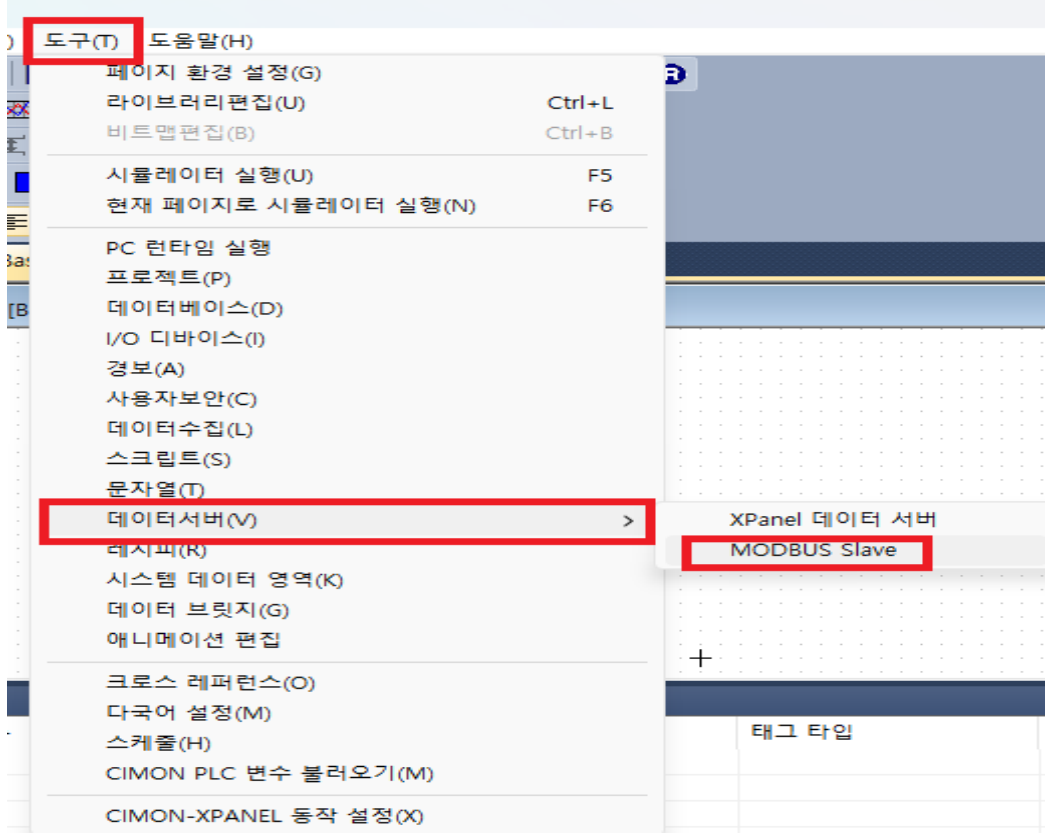

## Frequently Asked Question **IMON**

**3. MODBUS Slave 동작을 위한 메모리로 지정하기 위해 데이터베이스에 등록된 가상 또는 실태그를 MODBUS Slave 설정 프로그램에 등록합니다.**

**해당 프로그램의 Coil 영역과 Holding Register 영역으로 등록합니다.**

**1) Coil 영역 00001 번지에 "SLAVE 디지털태그" 태그를 설정합니다.**

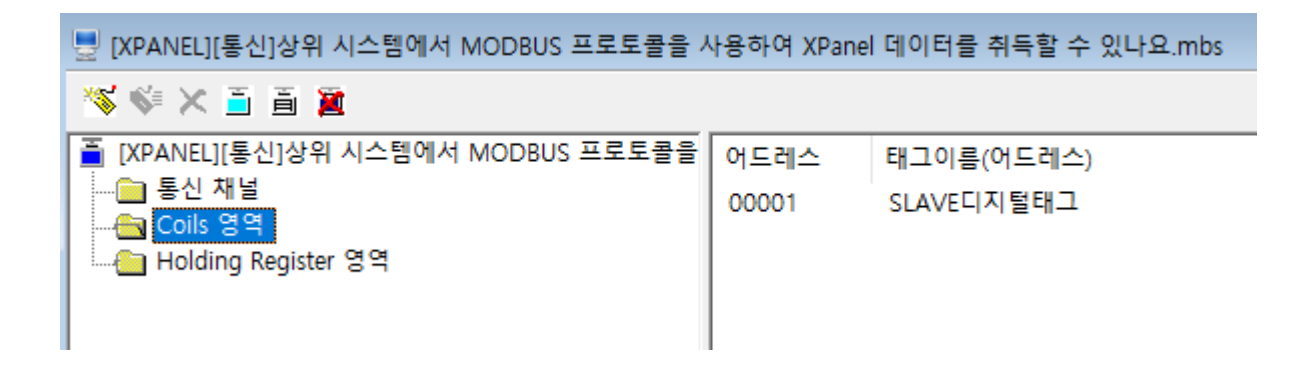

**2) Holding Register 영역 40001 번지에 "SLAVE 아날로그태그" 태그를 설정합니다.**

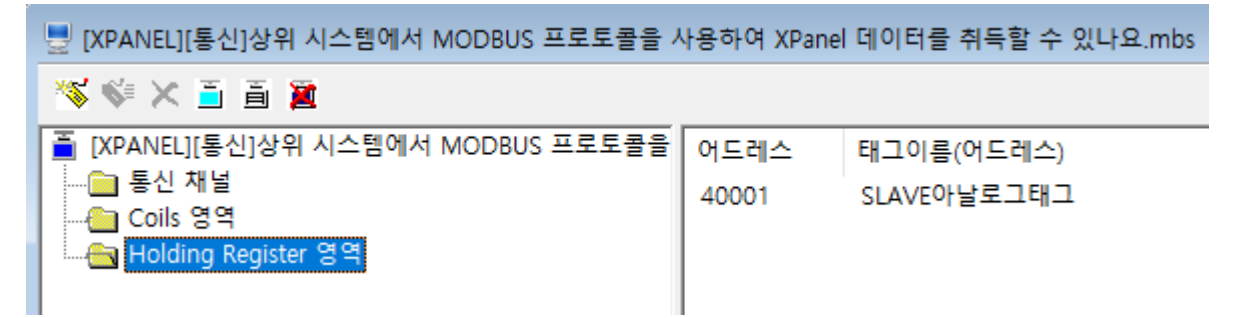

**MODBUS Slave 메모리는 Coil, Holding Register 영역으로 구성되어 있으며, Coil 영역에는 디지털 태그를, Holding Register 영역에는 아날로그/문자열 태그를 등록하여 사용할 수 있습니다**.

**언제나 고객을 먼저 생각하는 CIMON 이 되겠습니다. 감사합니다.**